## **Програма підготовки магістрів у галузі знань 12 – "Інформаційні технології" зі спеціальності 122 –"Комп'ютерні науки" "Сучасні засоби колективної розробки інформаційних систем"**

## **120 год. / 4 кредити ЕКТС (15 год. лекцій, 15 год. лабораторних занять)**

#### **Навчальний контент**

#### **Змістовий модуль 1. Засоби документування**

**Тема 1.** Відкритий механізм Wiki та його застосування для ведення документації.

Вступ. Принципи функціонування Wiki. Використання Wikiдля створення інтерактивної документації проекту. Синтаксис мови розмітки Wiki.

**Тема 2.** Правка та розміщення документів у середовищі Wiki.

Налаштування серверу для роботи з Wiki. Надання доступу до серверу

Права доступу. Реєстрація правок. Ведення обліку авторів.

Взаємодія програмного забезпечення Wikiз Web-сервером. Використання зображень та гіперпосилань.

**Тема 3.** Розмітка Wiki-документу

Оформлення Wiki-документу. Використання тегів htmlта wiki-тегів

Створення документів складної структури із використанням комплексної розмітки: списків, таблиць, гіперпосилань.

**Тема 4.** Публікація документації

Підготовка документації до публікації у локальній мережі та Інтернеті. Стандарти оформлення Wiki-документів.

#### **Змістовний модуль 2. Сервери версій**

**Тема 5.** Централізовані та розподілені сервери версій

Сервери версій. Характеристики та можливості серверів версій.

Основні сучасні сервери версій. Можливості серверів. Налаштування серверів версій. Віддалений доступ до серверу версій.

**Тема 6.** Підтримка гілок та версій проекту.

Структура проекту на сервері Subversion. Основні гілки.

Основна гілка "trunk" та її призначення. Призначення допоміжних гілок "branches", "tags".

Робота з гілками та версіями. Створення гілок для розробки нової функціональності у гілці "branches". Фіксація важливих точок проекту у гілці "tags".

**Тема 7.** Взаємодія серверів версій з електронною поштою

Налаштування серверу версій Subversion для взаємодії з системою електронної пошти.

Призначення серверів електронної пошти. Взаємодія між сервером версій і поштовим сервером. Розсилка повідомлень щодо змін у проекті на сервері.

#### **Змістовний модуль 3. Системи відслідковування дефектів**

**Тема 8.** Налаштування систем відслідковування дефектів

Система відслідковування дефектів Bugzilla

Налаштування системи Bugzilla. Розподіл прав. Гостьовий доступ. Взаємодія Bugzillaз поштовим сервером для розсилання повідомлень про виправлення дефектів

Система відслідковування дефектів Atlassian JIRA

Відмінності JIRA від Bugzilla. Переваги і недоліки

**Тема 9.** Публікація відомостей про дефекти і пошук дефектів

Публікація повідомлень про дефекти і помилки.

Створення завдань. Призначення відповідальних. Відслідковування рейтингу і пріоритету дефектів.

Пошук інформації по дефекту.

Можливості пошуку інформації по дефектам. Пошук відповідальних. Встановлення пріоритету. Пошук підписчиків, зацікавлених у виправленні дефекту

**Тема 10.** Усунення та закриття дефектів

Внесення відомостей про усунення дефекту. Тимчасове усунення рекомендація щодо запобігання прояву дефекту. Повне усунення дефекту та повідомлення підписчиків.

Налаштування типів дефектів та списків підписчиків.

Повідомлення про усунення різних видів дефектів. Особливості використання серверу відслідковування дефектів для проектів з відкритим та закритим кодом.

#### **Змістовний модуль 4. Системи постійних збирань**

**Тема 11.** Модульне тестування

Застосування модульного тестування для розробки

Необхідність створення модульних тестів до програмних модулів проекту. Виконання модульних тестів в ручному і автоматичному режимах.

**Тема 12.** Збирання проектів

Використання серверу збирання для компіляції та тестування проекту.

Сервер збирання. Налаштування серверів збирань. Розсилання повідомлень про результати збирання.

**Тема 13.** Публікація та розповсюдження проектів

Публікація проектів в Internet і локальній мережі підприємства.

Публікація проектів з відкритим кодом в Internet. Публікація проектів із закритим кодом в локальній мережі підприємства.

# **Програма підготовки магістрів у галузі знань 12 – "Інформаційні технології" зі спеціальності 122 –"Комп'ютерні науки"**

## **"Сучасні засоби колективної розробки інформаційних систем" 120 год. / 4 кредити ЕКТС (15 год. лекцій, 15 год. лабораторних занять) Теми лабораторних занять**

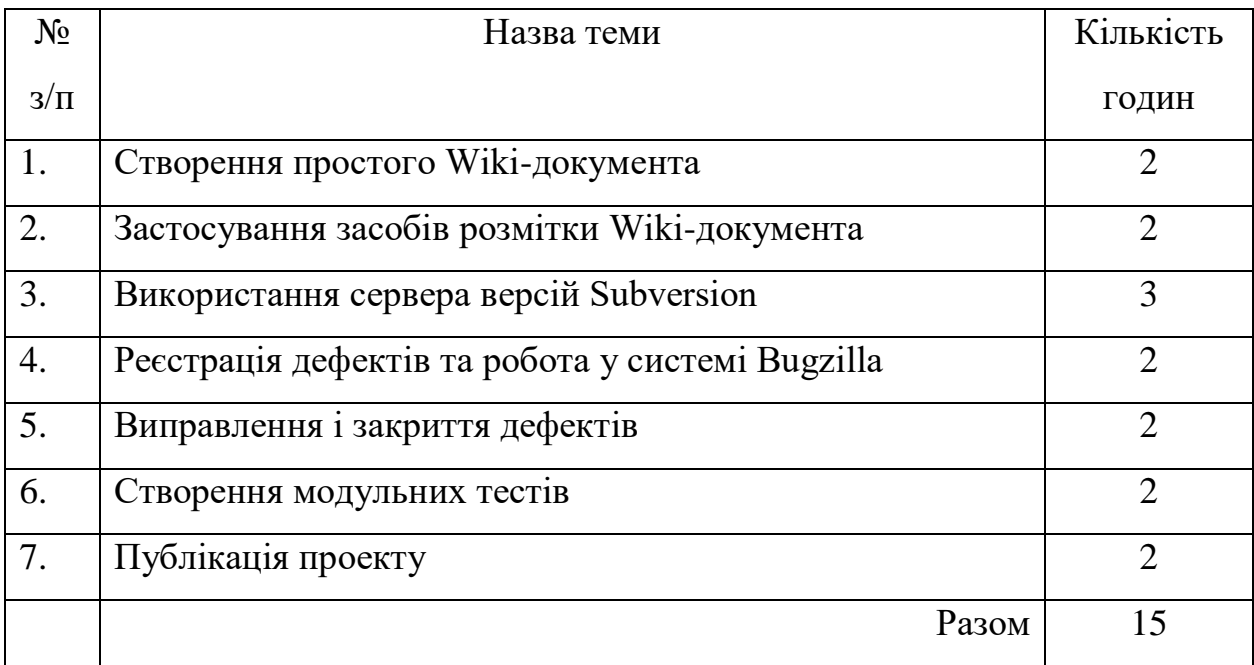

## *Завдання для самостійної роботи* **Програма підготовки магістрів у галузі знань 12 – "Інформаційні технології" зі спеціальності 122 –"Комп'ютерні науки"**

## **"Сучасні засоби колективної розробки інформаційних систем" 120 год. / 4 кредити ЕКТС (15 год. лекцій, 15 год. лабораторних занять)**

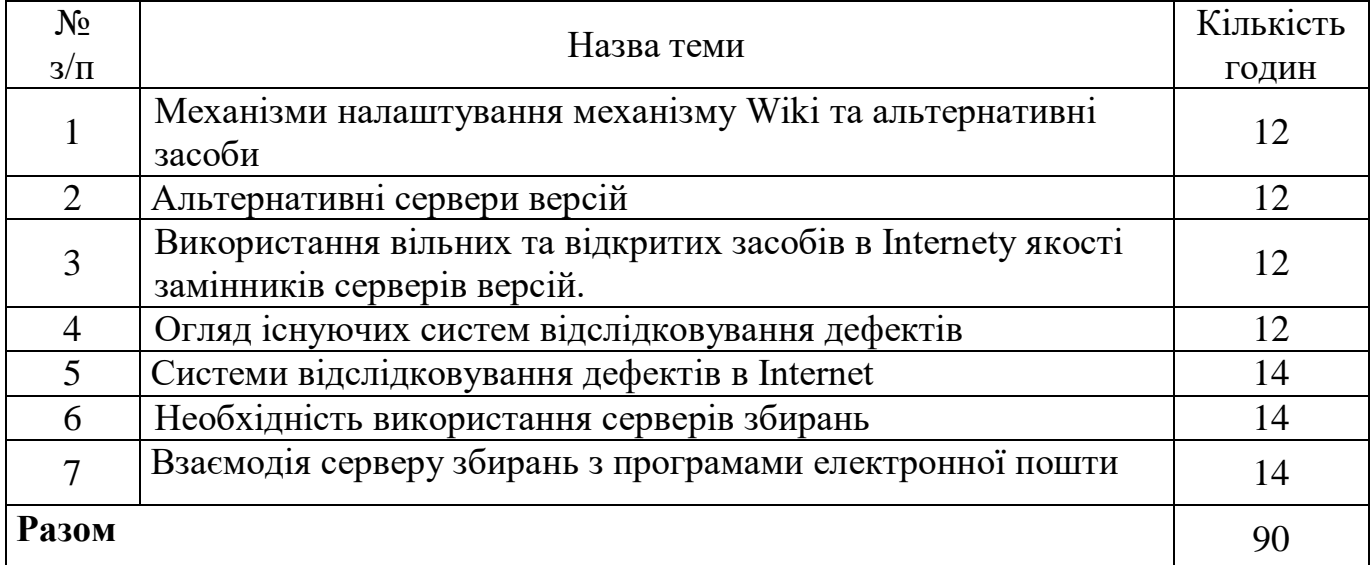

### *Завдання для поточного та підсумкового контролю*

**Програма підготовки магістрів у галузі знань 12 – "Інформаційні технології" зі спеціальності 122 –"Комп'ютерні науки"**

> **"Сучасні засоби колективної розробки інформаційних систем" 120 год. / 4 кредити ЕКТС (15 год. лекцій, 15 год. лабораторних занять)**

- 1. Загальновідомі засоби, що можуть використовуватися у колективній розробці.
- 2. Використання електронної пошти у колективній розробці
- 3. Використання Skype
- 4. Використання миттєвих месенджерів (QIP, ICQ, GTalk, Jabber)
- 5. Засоби хмарних технологій: Google Disk, Dropbox, Yandex drive та інші.
- 6. Призначення механізму Wiki
- 7. Основні теги Wiki-розмітки
- 8. Використання html-тегів у Wiki-розмітці
- 9. Альтернативні засоби для формування веб-документації
- 10.Сервери версій
- 11.Структура каталогів сервера Subversion
- 12.Створення гілок у Subversion
- 13.Злиття гілок у Subversion
- 14.Команди commit та update у Subversion
- 15.Клієнт командного рядка Subversion
- 16.Вбудовані клієнти Subversion
- 17.Клієнти Subversion з графічним інтерфейсом
- 18.Альтернативні засоби для ведення обліку версій
- 19.Як можна отримати список запитів JIRA, що знаходяться в статусі "Відкрито" більше 30 хвилин?
- 20.Як користувач може відредагувати свій профіль в JIRA?
- 21.Як запобігти призначення запиту відсутньому користувачеві?
- 22.Як дозволити користувачеві JIRA редагувати і закривати тільки свої запити?
- 24.Як скинути лічильник нумерації запитів у проекті JIRA (project issue key)
- 25.Як зробити вирішене запит JIRA знову невирішеним?
- 26.Чи можна для типу запиту налаштувати певного виконавця?
- 27.Что такое Continues Integration и Continues Delivery ?
- 28.Что такое сервер непрерывной интеграции?
- 29.Из каких модулей состоит сервер Continues Integration Jenkins?
- 30.Что такое Build Agent? Для чего они нужны?